## FY'24 Panel Project Solicitation

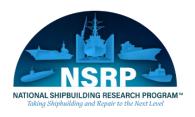

### Overview

- The National Shipbuilding Research Program issued the <u>Panel Project Solicitation for FY24</u> to solicit White Papers that respond to priorities in the program's <u>Strategic Investment Plan</u> (SIP) and <u>Technology Investment Plan</u> (TIP) including areas of particular interest identified in the solicitation.
- NSRP will be utilizing the BAA Information Delivery System (BIDS) site
- BIDS will be used for Panel Project White Paper submission and review process.

### **BIDS Site**

- BIDS is a web accessible, secure, fully automated, and paperless knowledge management application that streamlines solicitation dissemination and proposal collection while allowing real-time online evaluations, thereby reducing the demand on personnel resources
- Makes it easier to submit to all of the NSRP solicitations and provides previous submissions for all Offerors

## **BIDS** Registration

- Go to the BIDS site
  - https://ati.acqcenter.com/ATI/Po rtal.nsf/Start?ReadForm
  - Click on "New Registration"
     Button in the box located in the top right corner of the screen
- This will open a new window where you will need to fill out all information tied to you and your company (if applicable)

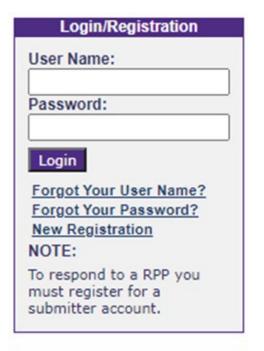

#### Need Help?

#### **Help Request**

Request help about this website.

#### Contact Help

Request website help.

# **BIDS** Registration

- It gives you two options for the type of account to create:
  - Government Requirement Submitter/Evaluator/AOR
  - Submitter
- Choose Submitter
- It will then ask for Program Requested and NSRP should be selected
- Hit "Submit Registration" button

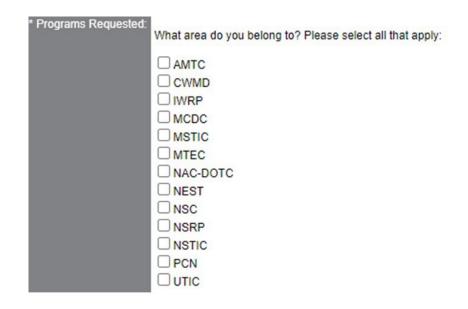

Questions can be submitted to <u>NSRP-contracts@ati.org</u>

### **Evaluation Criteria**

The ECB will evaluate White Papers for selection using criteria that include, but are not limited to, those shown below. Offerors, Panels, and Panel Officers should also consider these criteria when submitting and when deciding which White Papers to select for consideration by the ECB.

- Technology transfer and implementation objectives that benefit both industry and Government are clearly stated.
  - NOTE: "Technology transfer and implementation" involves more than simply giving presentations at meetings and conferences. NSRP project proposals should include not only plans for disseminating information but also plans for others to receive that information and act on it to realize benefits from the project results. Develop these plans with the following steps in mind, along with other guidance in the <a href="NSRP Technology Transfer and Implementation Guide">NSRP Technology Transfer and Implementation Guide</a>:
    - Disseminate project information during the project execution;
    - Facilitate adoption of the technologies and/or processes developed under the project across the industry (including public and private shipyards);
    - Describe methods to engage industry and Government stakeholders, including plans for obtaining any Government approval, if applicable; and
    - o Transition the final project results to the U.S. shipbuilding and ship repair industry
- Reasonableness of proposed costs.
- Participation by one ECB member shipyard is required. Participation by multiple shipyards is preferable.

### **Evaluation Criteria**

- Other non-ECB member shipyards, organizations and/or companies that have committed to
  participate should be clearly identified. If the Project Lead is a shipyard, commitment by the
  technical department, as well as the business/financial authority, is critical.
- Government technical community involvement, if applicable
- Government acquisition program office involvement, if applicable
- For projects that involve a survey, submissions should include evidence of a commitment by the target audience to participate in the survey.
- Risks to successful project completion are identified, along with mitigation strategies.
- All projects, if applicable, shall include Government Purpose Rights, as defined in the <u>Base Task Order Agreement</u>. Specially-negotiated rights are subject to approval by the NSRP Agreements Officer prior to award. Unless otherwise specifically negotiated and approved, the Government will obtain Government Purpose Rights to all intellectual property (IP) developed under the NSRP Program including IP developed using cost share sources. Any request for specially-negotiated rights (other than Government Purpose Rights) must be disclosed in the White Paper for consideration and approval. The ECB will factor less-than-full Government Purpose Rights for IP into their selection decisions.

### **Evaluation Criteria**

- For projects with otherwise equal merit, the ECB may favor those projects that can be implemented more readily.
- For higher TRL White Papers, the likelihood that the proposed effort (upon its completion) will
  meet the requirements of "Ready for Implementation," as detailed in the Panel Project Guide.

## Important Dates

- Offerors to submit White Papers within BIDS is 4:00 pm ET on August 25, 2023
- Deadline for Panel Chairs to submit up to three White Papers and one joint White Paper to ATI within BIDS is 4:00 pm ET on September 22, 2023
- Deadline for Offerors whose White Paper(s) is one of a Panel's top three and one joint White Paper to submit to ATI the support Cost Data Table is 4:00 pm ET on September 27, 2023
- For additional information on the Panel Project Solicitation, please visit the <u>NSRP</u> website.

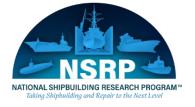